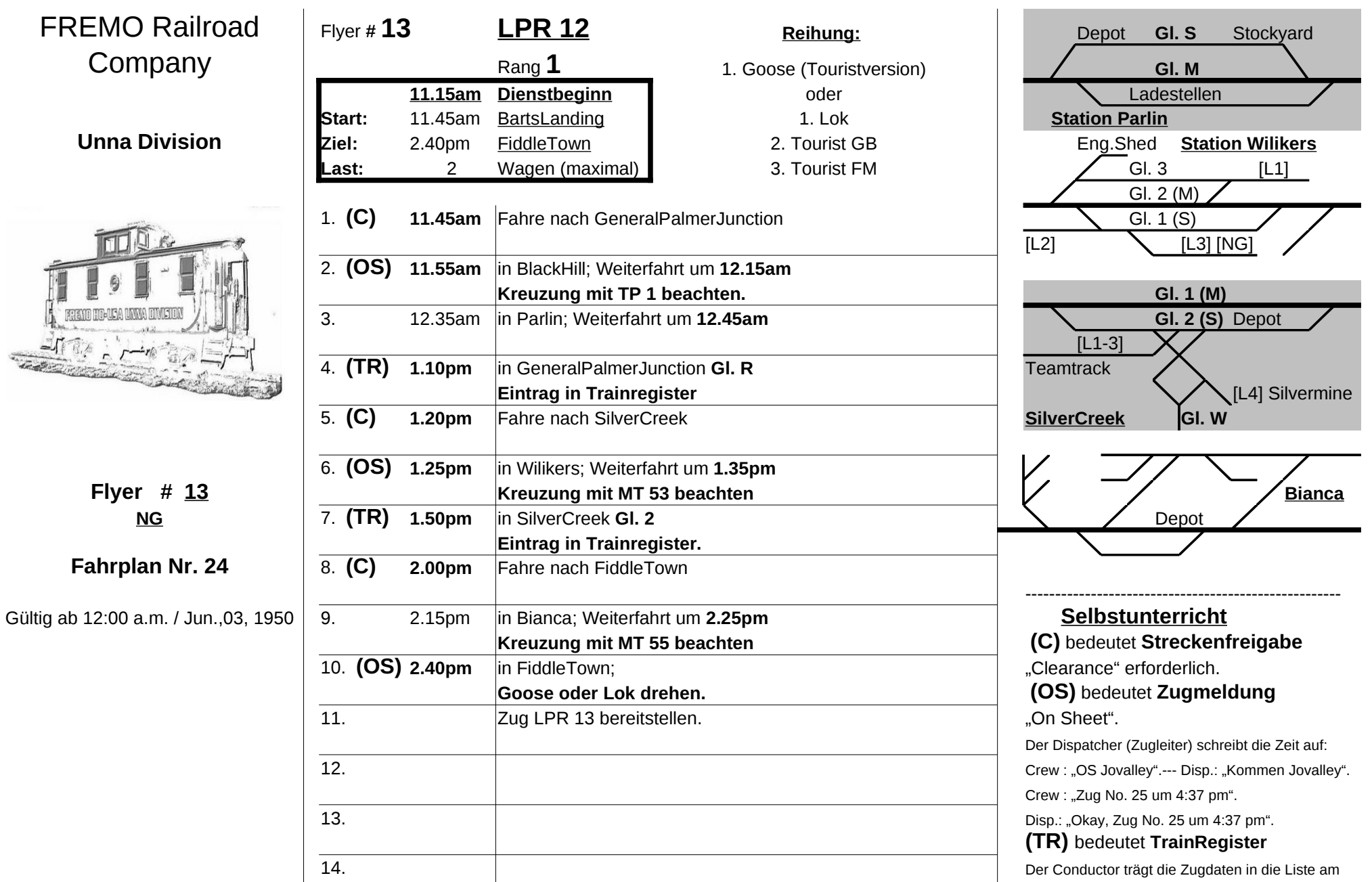

Abzweig nach vorgegebenem Muster ein.

-----------------------------------------------------

**15. Flyer zurück an Dispatcher.**